# **Inet\_Rlist Function**

# **Description**

Internet procedure that produces a List+ report in HTML format. The [Report Builder tool](https://wiki.srpcs.com/display/Events/Using+the+Report+Builder+%28ORMAIN%29+to+Produce+Web+Reports) **(ORMAIN)** is used to produce an HTML report.

**Inet\_Rlist()** can also be used to produce a report based on a LIST sentence. See the example below.

# **Syntax**

**Inet\_Rlist** (Request, RlistScript)

### **Parameters**

The **Inet\_Rlist()** function has the following parameters:

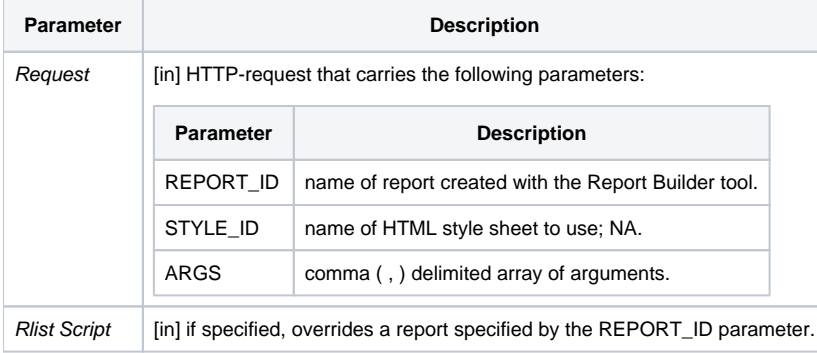

### Returns

A report in HTML format, typically displaying in a browser window.

# Example: Displaying a Report from the Report Builder

In the [Report Builder tool,](https://wiki.srpcs.com/display/Events/Using+the+Report+Builder+%28ORMAIN%29+to+Produce+Web+Reports) a report definition called CUSTOMER\_PHONE\_LISTING has been defined. To display it in a browser, code a URL similar to:

http://127.0.0.1/cgi-bin/oecgi.exe/INET\_RLIST?REPORT\_ID=Customer\_Phone\_Listing

# Example: A Web Report based on a LIST Statement

```
/* Create an INET_ procedure called INET_RLIST_DYN() by pasting the following code: */
Function INET_RLIST_DYN(request)
$insert inet_equates
declare function Inet_QueryParam, Inet_Rlist,Inet_Msg
* - - -* Did We get a command?
* ---rtext = Inet_QueryParam(request, 'RLIST')
report_id = Inet_QueryParam(request, 'REPORT_ID')
Convert @lower.case to @upper.case in rtext
Convert @lower.case to @upper.case in report_id
varHtml = ""
Begin Case
  Case len(rtext)
    * Custom Rlist
   varHtml = Inet rlist(request, rtext)
  Case len(report_id)
    * Canned Report
    varHtml = Inet_Rlist(request)
  Case 1
    * Error
     varHtml = Inet_Msg(request,"Attention: You did not enter an RLIST Command!")
End Case
Return varHtml
```
#### If you enter an RLIST statement in the URL, similar to:

http://127.0.0.1/cgi-bin/oecgi.exe/INET\_RLIST\_DYN?RLIST=LIST CUSTOMERS LNAME FNAME CITY BY CITY the output will be an report based on the LIST sentence passed.

#### If you specify a stored Report ID, generated by the Report Builder, such as:

```
http://127.0.0.1/cgi-bin/oecgi.exe/INET_RLIST_DYN?REPORT_ID=Customer_Phone_Listing
```
the output will be a formatted report as in the previous example.

If you do not specify a LIST sentence or a Report ID, as in:

http://127.0.0.1/cgi-bin/oecgi.exe/INET\_RLIST\_DYN

an error message, generated from the call to [Inet\\_Msg\(\),](https://wiki.srpcs.com/display/Commands/Inet_Msg+Function) is produced.

### See also

[Inet\\_Msg\(\),](https://wiki.srpcs.com/display/Commands/Inet_Msg+Function) [Inet\\_QueryParam\(\)](https://wiki.srpcs.com/display/Commands/Inet_QueryParam+Function), [Inet\\_Repos\(\),](https://wiki.srpcs.com/display/Commands/Inet_Repos+Function) [Inet\\_Security\(\),](https://wiki.srpcs.com/display/Commands/Inet_Security+Function) [Inet\\_Trace\(\)](https://wiki.srpcs.com/display/Commands/Inet_Trace+Function)